# JK Slides 6/7/2023

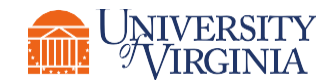

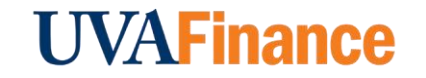

### Fiscal Administrators | Key Year End Dates

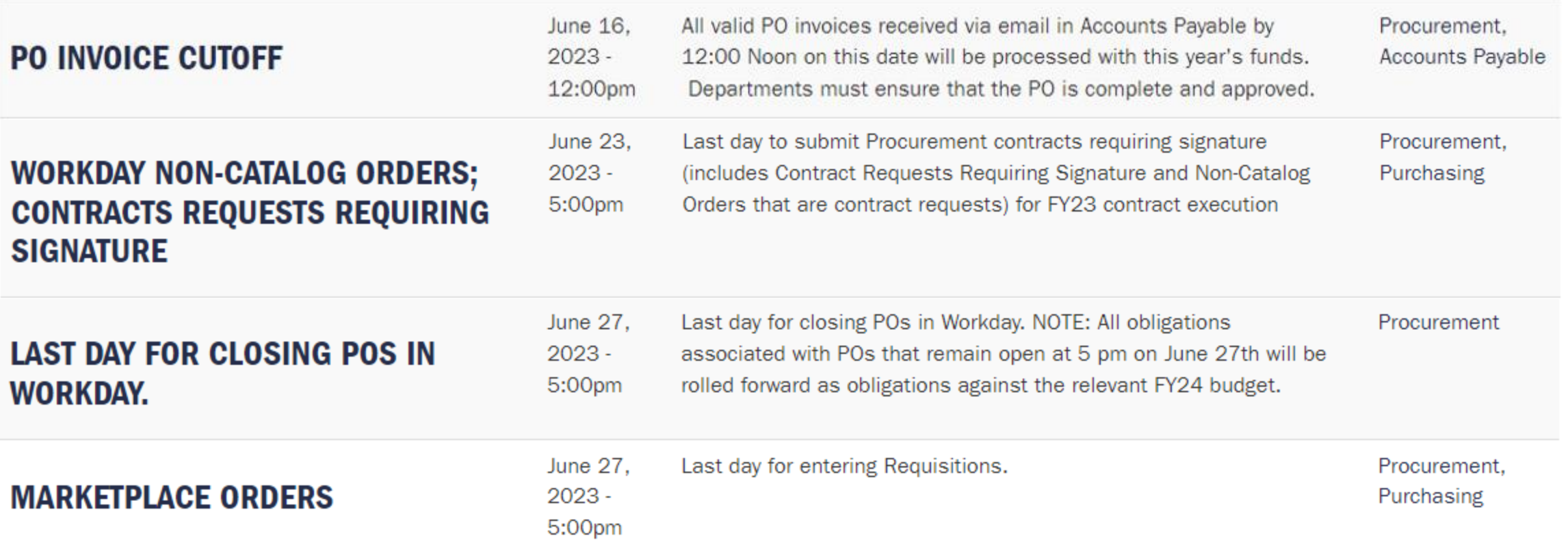

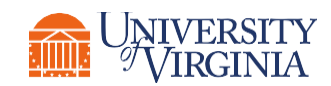

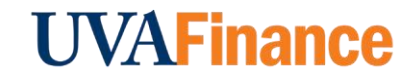

## Fiscal Administrators | Cancellation vs Closure

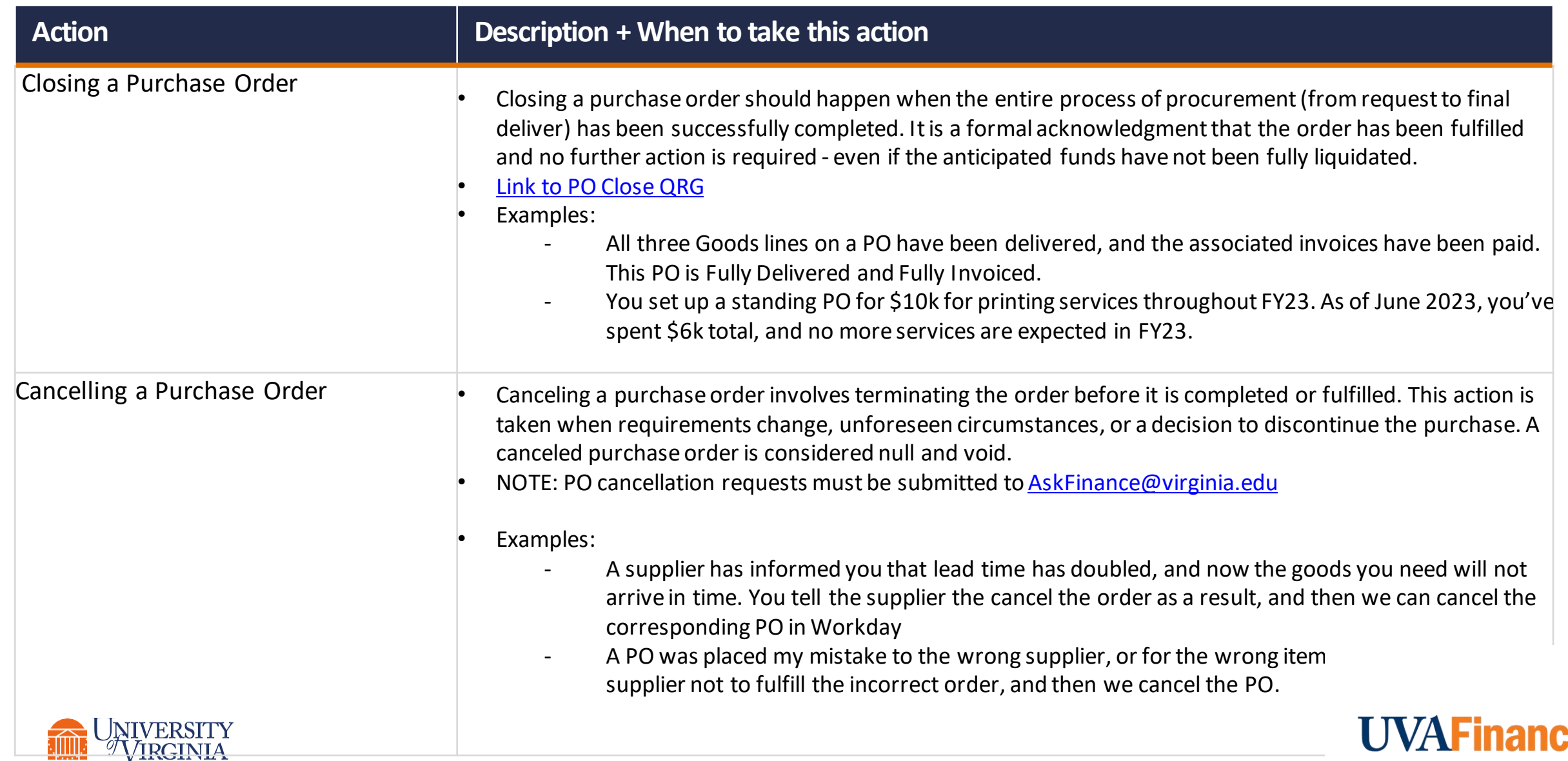

1

# JK Slides 5/2/2023

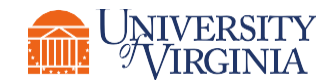

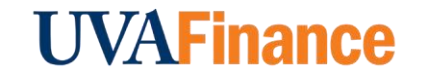

# Fiscal Administrators | \$ 0 Requisitions

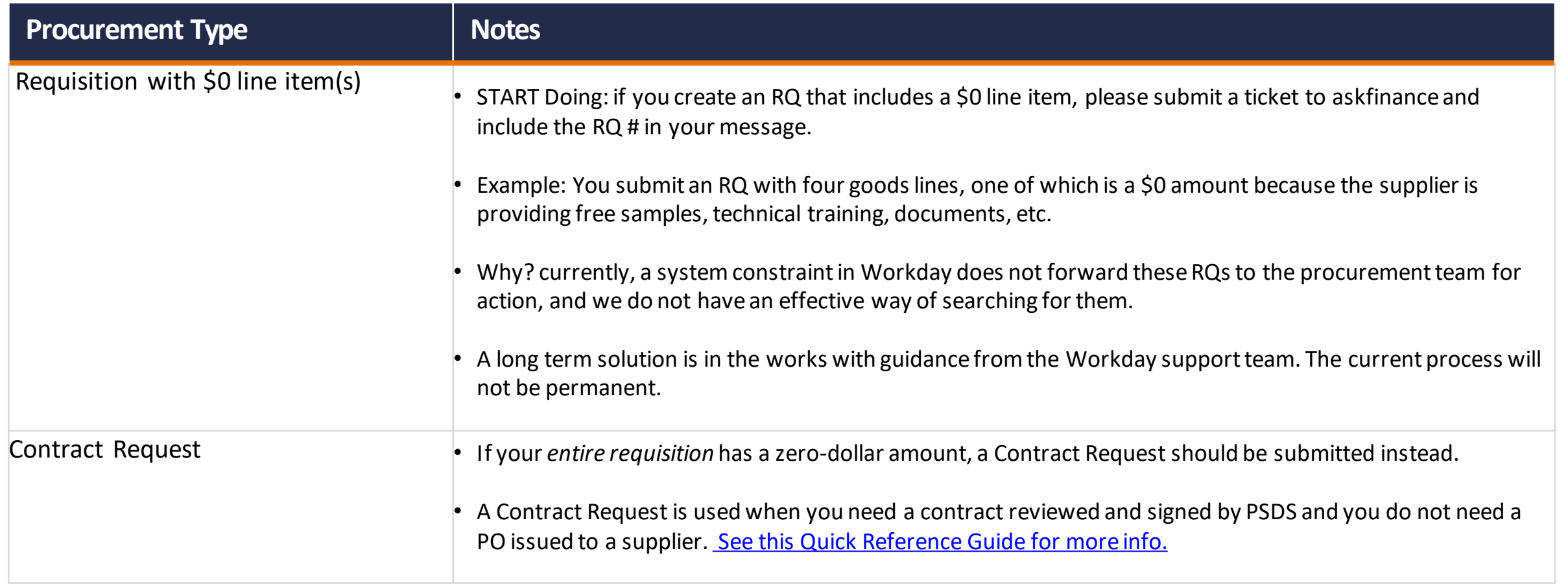

[Link to Blog Post](http://uvafinance.blogspot.com/2023/04/important-note-about-requisitions-with.html)

**UVAFinance** 

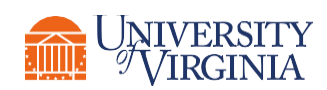

# Fiscal Administrators | \$ 0 Requisitions

Example: This RQ had 9 goods lines, with three \$0 lines. The RQ was processed into a PO after a Salesforce case was created.

Goods Lines Balances Process History

#### Goods Lines 9 items

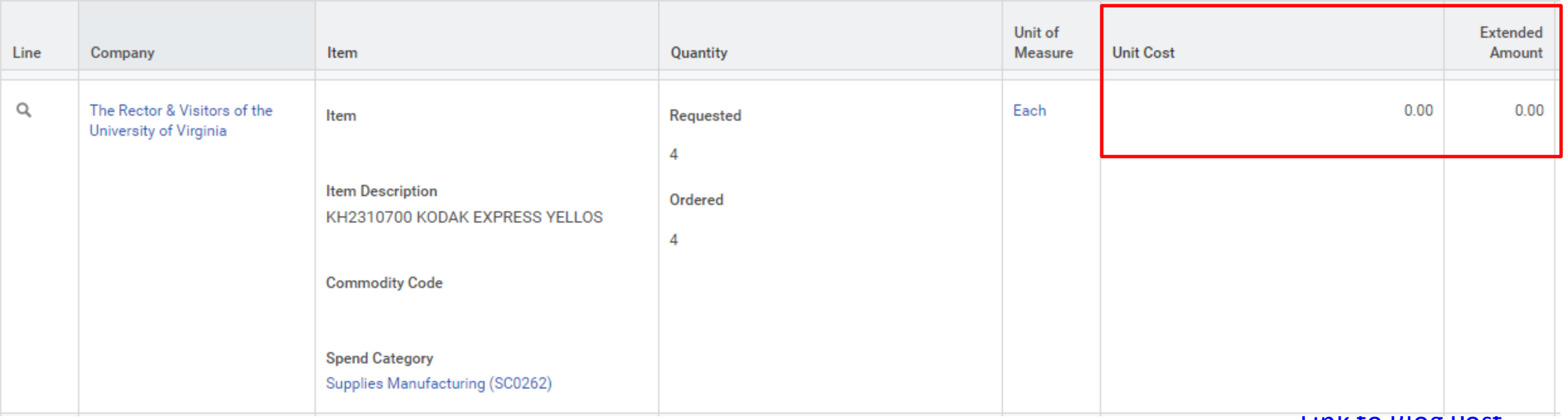

[Link to Blog Post](http://uvafinance.blogspot.com/2023/04/important-note-about-requisitions-with.html)

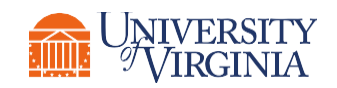

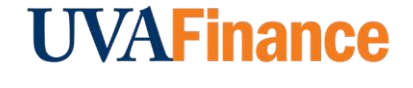

#### Fiscal Administrators | PO Close Permissions

#### **Notes**

• How? Adding the "Close Purchase Order" process to the permissions for the Procurement Shopper role in Workday

• What will this do: Any user with the Procurement Shopper role will be able to close POs, PO lines, and repoen POs and PO lines. This will not allow users to Cancel Purchase Orders or to close/reopen Requisitions.

• Risks Assessment: Low. Users could accidentally action an incorrect PO

1) This could cause an incoming invoice to go unpaid, potentially missing payment terms. AP would need to follow up with the department to verify if the PO can be reopened or was closed on purpose.

2) This would reopen or liquidate Obligations on the corresponding FDM. If it's an older PO and the FDM is no longer valid, this could further complicate the changes in Obligations.

[Link to Blog Post](http://uvafinance.blogspot.com/2023/04/important-note-about-requisitions-with.html)

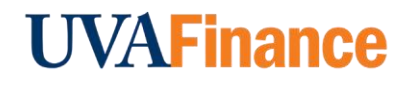